# **DOCKER ATHENS USER GROUP**

Thursday 11 April 2019

#### **About Docker Athens**

- Started in May 2014
- $\bullet$  ~2'000 members!
- 29 meetups already!

#### **Organisers**

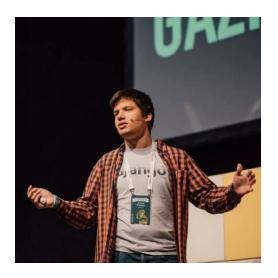

#### **Antonis Kalipetis**

Co-founder at SourceLair Docker Captain Docker Certified Associate

#### **Paris Kasidiaris**

Co-founder at SourceLair

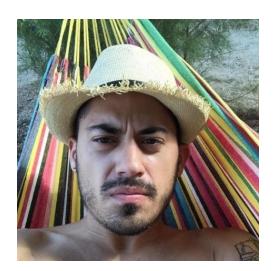

#### **Sponsor: SourceLair Private Company**

**<https://lair.io>**

Online IDE for web developers.

**<https://2hog.codes>**

Workshops on Docker, JavaScript and more.

#### **Come and speak!**

Attendees would love to hear you speaking.

Please reach out.

### **<https://docker.gr>**

### **Let's get it started.**

# **Stateful applications and principles**

Docker Athens — Thursday 11 April 2019

#### **State in Computer Science**

- **●** We call **state** all information, that need to be retrieved and processed by an application, in order to function appropriately.
- There are many options for storing state: RAM, block storage or cold storage.

#### **Stateful software**

- We call stateful software applications that rely on stored state in order to function appropriately
- In most cases stateful software is called the one relying on state stored on a block storage device (e.g. SSD disk)
- Typical examples of stateful software are the databases we use (e.g. Postgres, MongoDB etc.)

#### **Maintaining stateful software in production**

- High Availability
- Data redundancy
- Performance

#### **Scaling stateful software**

- Multiple factors (e.g. CPU, RAM, network and disk I/O)
- Implementation-specific topology (e.g. Postgres cluster and MongoDB Replica Set)
- Client-side implementation (e.g. read-only replicas and read/write masters)

### **Containerizing stateful software**

- Run the stateful application in process isolation (**not** virtualization!)
- Use an overlay or user-space network connection
- Access selective host devices (e.g. mount a dedicated block storage device)

### **Mythbusting time!**

### **Myth #1** I can just use *"docker run postgres"*

### **Myth #2** I can just use *"docker service scale pg=3"*

### **Myth #3** Containers will help my database auto scale.

### **Myth #3** Containers will help my database auto scale. (lol)

#### **Distributing containerized stateful software is hard**

- **Hard to move between hosts**: Stateful software needs access to particular hardware (block devices for storage), pretty much pinning each instance to a single node.
- **Cannot use "native" scaling parameters**: Stateful clusters need to access each instance via a unique hostname (e.g. *pg-replica-03)*, so *docker service scale postgres=4* won't work at all.
- **Cannot always use native container networking:** Container clusters use NATred networks, which can prevent some software to work at all (e.g. Redis Cluster).

### **Let's get some demographics!**

## **Who of you uses a managed database (e.g. Amazon RDS)?**

### **Who of you manage their own database servers?**

### **Who of you run their databases in containers?**

## **Who of you manage database clusters (master-replicas topology)?**

## **Which are your most unpleasant database management challenges?**

#### **Database challenges get worse in containers**

- Container network issues can affect your production database
- Misconfigured resource limits can deeply affect database performance
- Debugging gets way more challenging in containers

#### **So, why would anyone containerize their database?**

- Use a single management plane for all your services.
- Cost reduction compared to completely managed solutions.
- Fast, straightforward, predictable, "undoable" upgrades.

## **Use a managed database (e.g. Amazon RDS), if you can afford it.**

### **Let's take a (coffee) break!**

# **Deploying a stateful application to Docker Swarm**

Docker Athens — Thursday 11 April 2019

### **We will playback our story**

### **SourceLair 2019 cloud provider migration**

- We migrated literally **everything** from one provider to another
- We migrated our deployments from Upstart and Supervisord to Docker Swarm services
- We migrated our stateful MongoDB Replica Set, Postgres and Redis servers

### **Let's get our hands dirty.**

#### **Step #1: MongoDB in a container**

- 1. Find the appropriate Docker Image
- 2. Determine configuration
- 3. Write Docker Compose file

#### **Step #2: Persisting storage**

- 1. Pick a Docker Volume driver
- 2. Add a Docker Volume in the Compose file

#### **Step #3: Deploy MongoDB in Docker Swarm**

- 1. Deployment configuration
- 2. Secrets
- 3. Common network

#### **Step #4: MongoDB Replica Set on Docker Swarm**

- 1. Introduce multiple services for data nodes and arbiters
- 2. Avoid code and configuration duplication
- 3. Deployment options

#### **Step #5: Remove constraints (?)**

It **would** be amazing, if there was a straightforward way to:

- Attach a block storage device from our cloud provider to a Docker Swarm service
- Consequently remove placement constraints (Each service would get the appropriate disk, regardless of the Docker Swarm Node scheduled)

#### **Step #5: Remove constraints (?)**

The tools we **could** use at some point are

- Docker Volume Plugins: <https://hub.docker.com/search/?type=plugin&category=volume>
- Container Storage Interface (CSI):<https://github.com/container-storage-interface/spec>
- Using CSI in Docker (and Volume Plugins): <https://github.com/moby/moby/issues/31923>

### **Before closing...**

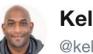

Kelsey Hightower @kelseyhightower

Some people believe that rubbing Kubernetes on a stateful workload turns it into a fully managed database offering rivaling RDS. This is false. Maybe with enough effort, and additional components, and an SRE team, you can build RDS on top of Kubernetes.

12:15 AM - 24 Mar 2019

### **Thank you!**

### **Questions?**